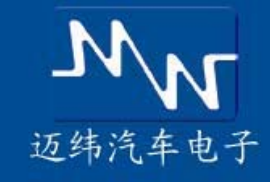

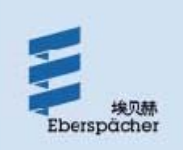

## **FlexRBS**

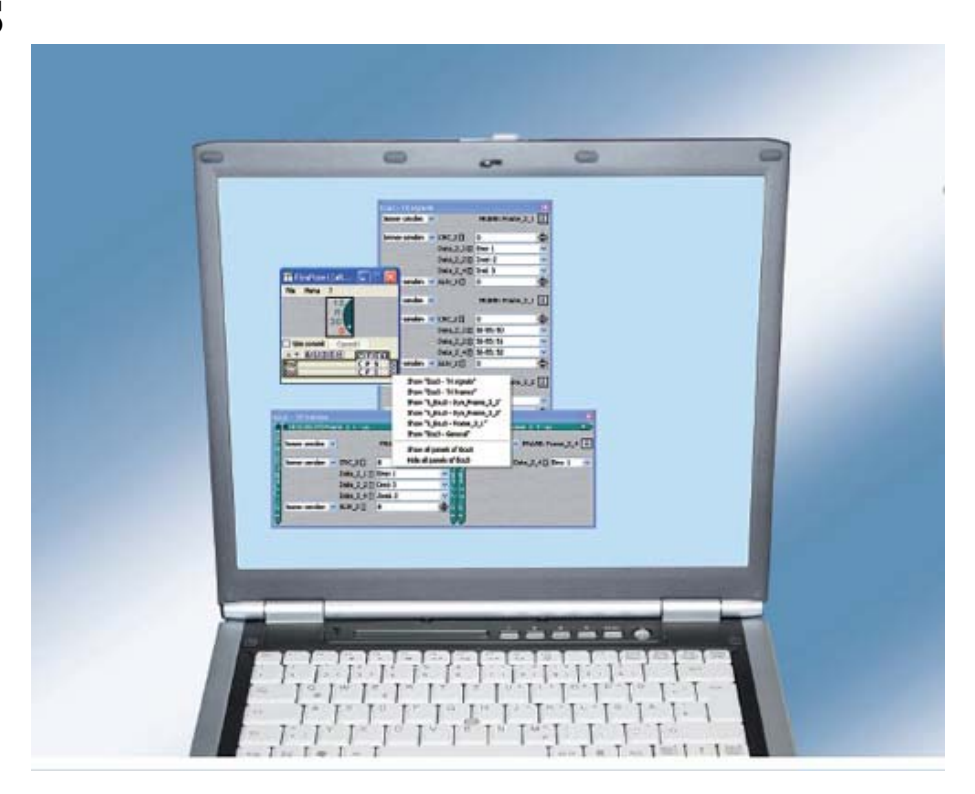

FlexRBS 生成一个支持硬件的冗余总线仿真的 FIBEX 描述文件。动态计数器(MSG 计数器, ... )和 CRC 整合在生成的代码中。仿真过程中,可以通过自动生成的 FlexPanels 操作仿真信号。此外,用户函数允许用 户实时操纵帧。

## 硬件支持

- FlexXCon compact (version A02 , MFR4300 )
- $\bullet$  FlexXCon compact (version A04, MFR4310)
- FlexXCon midget (version P01, MPC5567)

## 功能范围

- 管理不同冗余总线仿真和配置文件(XML)集成等级
- 支持 FIBEX 文件 (Baselline1.2a, 2.0.0d 和 2.0.1)
- 选择 ECU 来仿真或为 ECU 生成冗余总线仿真
- 定义现有的 ECU
- 选择仿真报文
- 为硬件生成固件
- 通过外部程序汇编和下载(GNU 编译器, NoICE)
- 通过 FlexPanels 进行信号处理
- 实时支持 CRC、动态计数器 (MSG 计数器…) 和用户
- 支持 CRC 运算法则(C代码)的用户界面 **● 支持动态计数算法(C代码)的用户界面**
- 
- 支持用户自定义代码(C 代码)的用户界面
- 通过配置文件中的宏定义控制用户代码

## 交付内容

- RBS 软件
- RBS 安装程序
- RBS 用户手册
- RBS 演示文件
- GNU 编译器(免费软件)

● NoICE (演示;FlexXCon compact 硬件平台必备;不需 要许可证

- Crimson 编辑器 (免费软件)
- FlexRBS 解密

函数

电话:020-38743384;38743344 传真:020-38744727 Email: sales@maiweitek.com